## **Mailversand an großen Adressatenkreis**

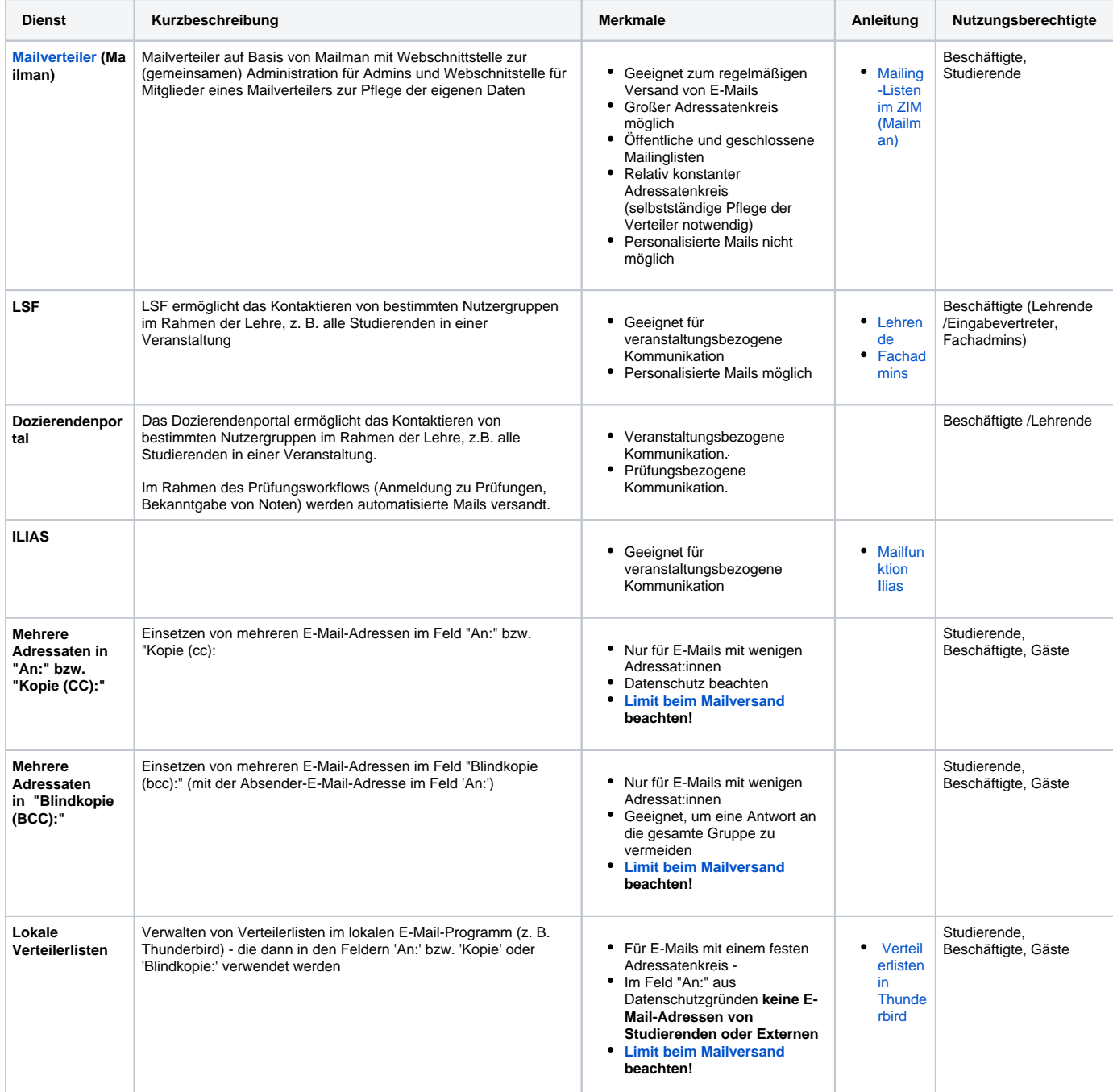